# Systemy Rozproszone Zadania kwalifikacyjne

Grzegorz Uriasz — [gorbak25@gmail.com](mailto:gorbak25@gmail.com)

1 maja 2023

Ostateczną wersję rozwiązań zadań proszę przesłać w systemie warsztatów, w terminie podanym na stronie WWW. Proszę dołączyć skrypty/programy powstałe podczas rozwiązywania zadań. Wyślij to co udało ci się wykonać, jeżeli nie udało się rozwiązać zadania w całości to częściowe rozwiązania też są ok, ważna jest chęć pracy i rozwoju  $\bigcup$ . Jeżeli coś nie jest jasne, to napisz do mnie maila – z chęcią nakieruję na literaturę/materiały bądź wytłumaczę/doprecyzuje.

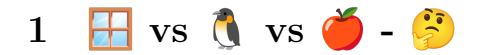

Warsztaty zostaną przeprowadzone przy użyciu [Hocusa,](https://hocus.dev/) pozwoli to nam pracować na tym samym środowisku niezależnie od tego jaki macie system operacyjny, nie potrzebujecie przygotować specjalnego sprzętu na Warsztaty.

### **2 [Obowiązkowo]Dlaczego chcesz uczestniczyć w tych warsztatach?**

W maksymalnie 2 zdaniach odpowiedz na powyższe pytanie. Nie jest to zadanie typu "Gdybyś był owocem, to jakim? Uzasadnij twoje stanowisko na minimalnie dwudziestu stronach A4".

# **3 [Obowiązkowo]Czy jesteś człowiekiem?**

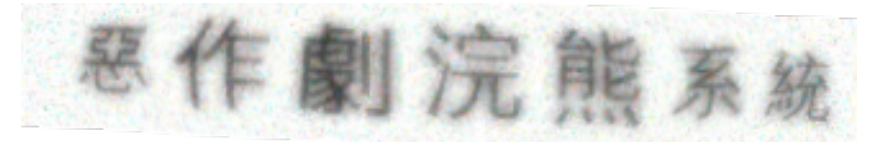

Proszę przepisz tekst z powyższego obrazka

## **4 GRPC**

[Google RPC\(](https://grpc.io/)Remote Procedure Call)jest standardem pozwalającym wykonywać RPC pomiędzy programami napisanymi w dowolnym języku programowania. GRPC jest wykorzystywane w dużych systemach rozproszonych takich jak [Kubernetes.](https://kubernetes.io/) Zadanie ma na celu sprawdzenie twoich umiejętności programistycznych oraz zapoznanie cię z GRPC. Na<http://www19-kwa.gorbak25.eu:80> znajdziesz usługę napisaną w Ruście służącą do zarejestrowania Cię na warsztaty. Definicje potrzebne do rozmawiania z tą usługą znajdziesz [tutaj\(link\)](https://gist.github.com/gorbak25/ccc23eb2245377f927c52f6cadff2a09) oraz w tym PDFie:

```
1 syntax = "proto3";
2 package zad1;
3
4 enum MathOperation {
5 ADD = 0;
6 SUB = 1;
```

```
7 MUL = 2:
8 }
9
10 message AstBranch {
11 MathOperation op = 1;
12 Ast left = 2;
13 Ast right = 3;
14 }
15
16 message Ast {
17 oneof node {
18 int64 value = 1;
19 AstBranch branch = 2;<br>20 }
2021 }
22
23 message Challenge {
24 uint64 timestamp = 1;
25 bytes signature = 2;
26 uint32 correct_answers = 3;
27 optional Ast chall = 4;
28 }
29
30 message ChallengeSolution {
31 int64 response = 1;
32 Challenge challenge = 2;
33 }
34
35 message GetChallengeRequest {
36 optional ChallengeSolution solution = 1;
37 }
38
39 message RegistrationRequest {
40 string name = 1;
41 string surname = 2;
42 Challenge challenge = 3;
43 }
44
45 message RegistrationResponse {
46 string result = 1;
47 }
48
49 service WWW19Registration {
50 rpc GetChallenge(GetChallengeRequest) returns (Challenge);
51 rpc RegisterForWorkshops(RegistrationRequest) returns (RegistrationResponse);
52 }
```
Usługa wystawia dwie metody - GetChallenge i RegisterForWorkshops. Twoim celem jest napisanie programu w dowolnym języku programowania który zarejestruje Cię na warsztaty, w tym celu proszę podać swoje Imie i Nazwisko w zawołaniu RegisterForWorkshops wraz z potwierdzeniem rozwiązania "zagadki". Po zawołaniu GetChallenge otrzymasz "zagadkę" stanowiącą losowe wyrażenie matematyczne(np.  $1+2+3-20^*(1+2-3)$ ), w celu rozwiązania "zagadki" należy w przeciągu 10 sekund od otrzymania zagadki obliczyć wartość tego wyrażenia modulo 1000000000039 i odesłanie wyniku wraz z zagadką do usługi. Po odesłaniu poprawnego rozwiązania usługa wyśle ci kolejne zadanie, lub jeżeli nie dostałeś kolejnego wyrażenia to znaczy że możesz się już zarejestrować na warsztaty przy użyciu RegisterForWorkshops. Po pomyślnej rejestracji otrzymasz Flagę(w formacie WWW19.\*). Oprócz przesłania Twego kodu proszę odpowiedź na poniższe pytania

- Jaka jest flaga?
- W jaki sposób uodpornić twój program tak był odporny na chwilową niedostępność usługi WWW19Registration?
- W jakim celu Challenge zawiera pole signature i timestamp?
- Czy według ciebie usługa WWW19Registration zależy od stanu po stronie serwera? Uzasadnij.

## **5 WWW Documents**

WWW Documents jest systemem do edycji plików tekstowych, w centralnym repozytorium znajdują się dokumenty które mogą być edytowane i przeglądane przez wielu użytkowników naraz.

#### **5.1 Pesymizm czy Optymizm**

W pewnym momencie Alicja i Bob edytuje ten sam plik, z powodów biznesowych WWW Documents audytuje każdą zmianę w każdym dokumencie w celu weryfikacji zgodności dokumentu z odgórnie narzuconymi zasadami, ta weryfikacja trwa kilka sekund. W przypadku równoległej edycji pliku bez zapewnienia dodatkowego mechanizmu synchronizacji treść pliku może zostać zniszczona. Zasugeruj różne rozwiązania pozwalające zachować integralność plików w przypadku równoległej edycji tekstu przez wiele osób.

#### **5.2 Brak internetu**

WWW Documents w pewnym momencie udostępnił możliwość przeglądania i edycji dokumentów w trybie offline. Zasugeruj mechanizm pozwalający osobie która tymczasowo straciła dostęp do internetu dowiedzieć się że ktoś edytował dokument podczas gdy on edytował tekst w trybie offline. W jaki sposób można uwzględnić edycje dokumentu powstałe zarówno w trybie offline jak i online?

Powodzenia i do zobaczenia w Zabrzu!